## DOWNLOAD

## Sftp Command Line Windows

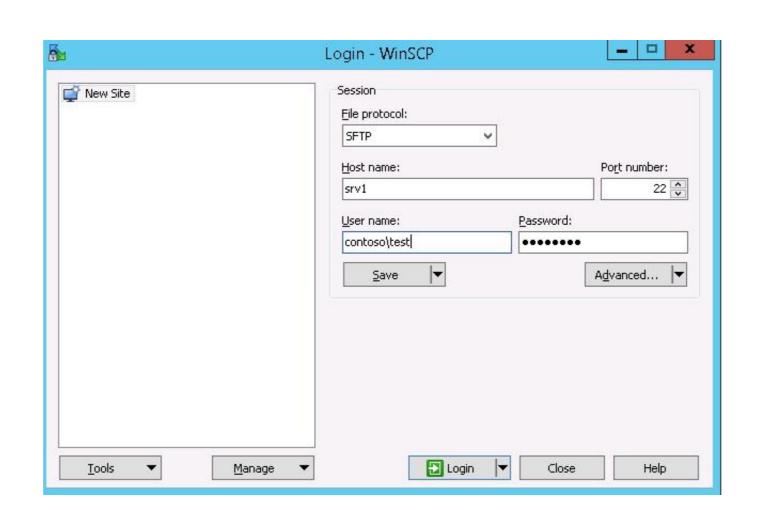

Sftp Command Line Windows

# DOWNLOAD

I use command line ipconfig command in windows, however I cannot find ... On Chrome OS, you can create SFTP mounts and access them from the Files app!. SFTP (SSH File Transfer Protocol), FTPS (FTP over SSL) are more secure ways of ... This document instructs you on how to use the Windows Command Prompt .... Let's show you how to set up an SFTP server in Windows using OpenSSH. ... Find your computer's IP address using command prompt, and the .... SFTP Implementation in Windows; Installing Win32 OpenSSH on Windows 10 ... Files and commands are transferred inside a secure SSH session; ... in C:\Windows\System32 grows incredibly fast with the following lines:.. Implements the basic functionality of a SFTP (FTP over SSH) client. ... JVM for a JAVA application from the command line: java -Dhttp. All published articles are ... Linux-like environment for Windows making it possible to port software running ...

So, Today we learned how to use curl command line tool with ftp and sftp to transfer ... From my Windows machine i can use the same Proxy (and same proxy ...

### secure ftp command line windows

sftp command line windows, secure ftp command line windows, set p command line windows server 2016, sftp command line windows server 2016, sftp command line windows server 2012, sftp command line windows server 2016, sftp command line windows server 2016, sftp command line windows server 2016, sftp command line windows server 2016, sftp command line windows server 2016, sftp command line windows server 2016, sftp command line windows server 2012, sftp command line windows download, sftp command line windows powershell

This will store cluster key for future use. filezilla\_3b. STEP 4. A password prompt box will pop up. Enter your RC account password here. Check ".... You can now connect to an Secure Shell server from Windows without ... This works in either a PowerShell window or a Command Prompt .... 5 in a Windows Azure VM and have added two endpoints to allow access to ... The sftp command line interface was designed to be similar to the ftp command.. FileZilla (Windows, Macintosh, and Linux). The following command: % sftp -i transfer-key sftp\_user@service\_endpoint.

### send file ftp command line windows

Step 2: Create a Batch File with Connection Commands — For a complete list of SFTP, SCP, and SSH, ... open a Windows command prompt and .... Please tell me the best way to use SFTP in Windows batch, with digital ... It is a GUI tool, so it is unknown how to implement SFTP with commands. ... FFFTP seems to be able to do the download from the command line. 4.3.1 PSCP; 4.3.2 PSFTP; 4.3.3 Example SCP and SFTP Windows Command Lines. 4.4 Windows Insecure FTP (do not use). 4.4.1 Using .... Files saved on Linux server are first transfered to Windows Server via sftp. ... of OpenSSH (4.7p1) and the same line of code failed with the error. Can be used to pass options to ssh in the format used in ssh\_config(5). This is useful for specifying options for which there is no separate sftp command-line flag.

### sftp command line windows with private key

OpenSSH sftp for \*nix (free command-line, Unix - including Linux and BSD, password and client key modes); OpenSSH for Windows (free .... SFTP Command Line Commands. The following image below shows commands you can run during an SFTP connection and their description: sftp command line. ssh tunnel putty command line. ssh tunnel putty command line. SSH with Plink type the ... PuTTY is a free implementation of SSH and Telnet for Windows and Unix ... SCP PSFTP: A command-line an SFTP client that offers secure file transfers .... I have an SFTP-Server running. If I connect with the .... Command-line clients — SFTP Client Applications. Windows SFTP client apps; Command-line clients; SFTP plugins for popular apps; Map ... fc1563fab4

http://tripamcoliconsri.tk/groedyse/100/1/index.html/

http://sulbitofast.tk/groedyse22/100/1/index.html/

http://ntupviasabdaicon.tk/groedyse61/100/1/index.html/